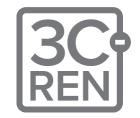

#### We will be starting soon!

Thanks for joining us

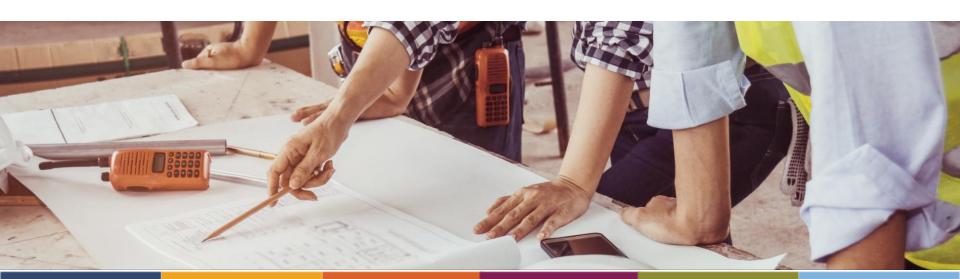

# When Title 24 Modeling and HVAC Design Meet – Real World Case Studies

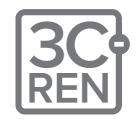

Nick Brown - Build Smart Group

Russ King - Coded Energy Inc.

May 30th, 2024

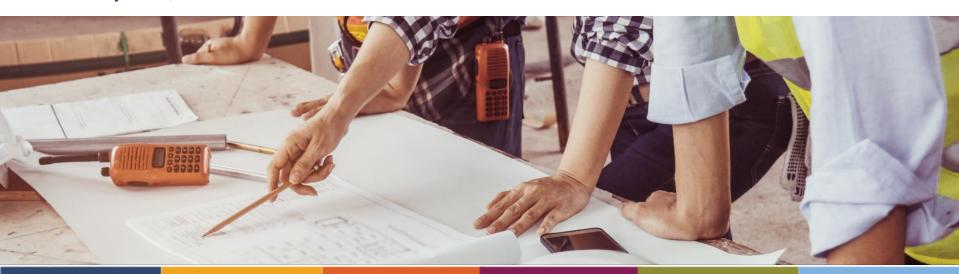

#### **Zoom Orientation**

- Please be sure your full name is displayed
- Please mute upon joining
- Use "Chat" box to share questions or comments
- Under "Participant" select "Raise Hand" to share a question or comment verbally
- The session may be recorded and posted to 3C-REN's on-demand page.
   Feel free to ask questions via the chat and keep video off if you want to remain anonymous in the recording.

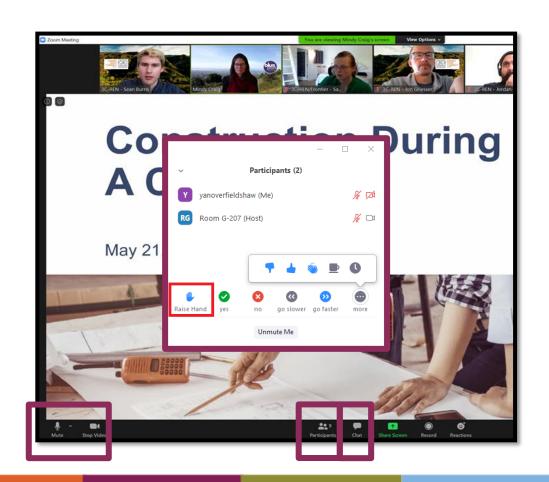

## **3C-REN: Tri-County Regional Energy Network**

- Three counties working together to improve energy efficiency in the region
- Services for
  - Building Professionals: industry events, training, and energy code compliance support
  - Households: free and discounted home upgrades
- Funded by ratepayer dollars that 3C-REN returns to the region

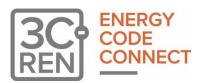

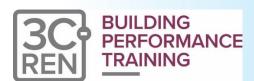

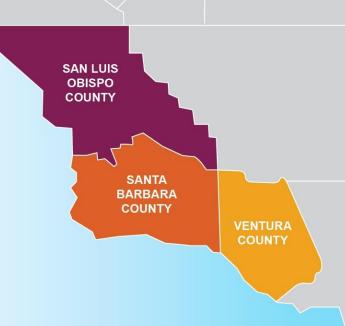

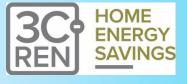

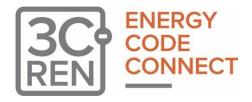

- Serves all building professionals
- Three services
  - Energy Code Coach
  - Training and Support
  - Regional Forums
- Makes the Energy Code easy to follow

Energy Code Coach: 3c-ren.org/codes 805.781.1201

Event Registration: **3c-ren.org/events** 

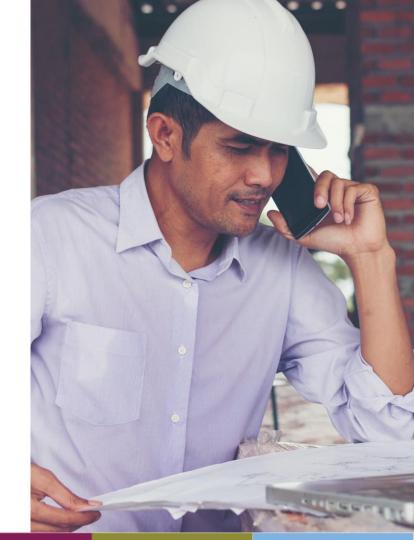

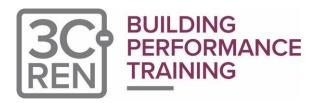

- Serves current and prospective building professionals
- Expert instruction:
  - Technical skills
  - Soft skills
- Helps workers to thrive in an evolving industry

Event Registration: **3c-ren.org/events** 

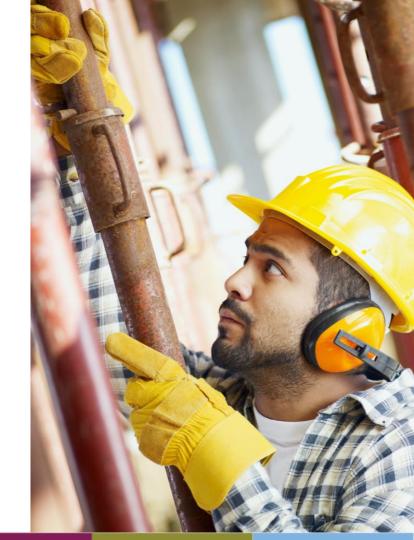

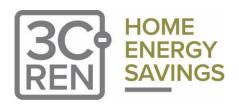

#### Multifamily (5+ units)

- No cost technical assistance
- Rebates up to \$750/apartment plus additional rebates for specialty measures like heat pumps

Single Family (up to 4 units)

- Sign up to participate!
- Get paid for the metered energy savings of your customers

Enrollment: 3C-REN.org/contractor-participation

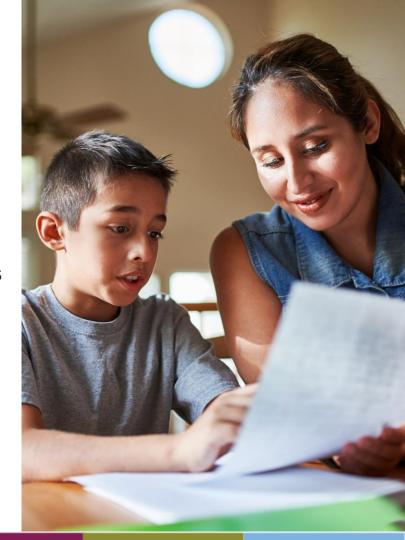

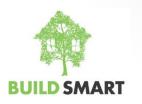

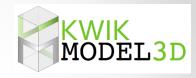

# When Title 24 Modeling and HVAC Design Meet — Real World Case Studies

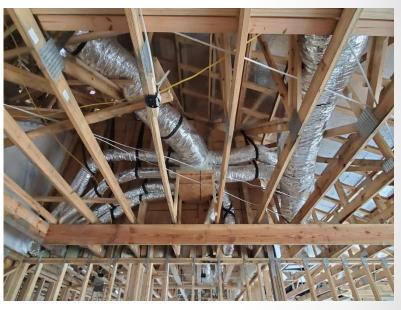

#### **Nick Brown**

### Owner/Builder, Net Zero Nest + ADU President, Build Smart Group

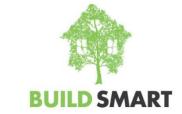

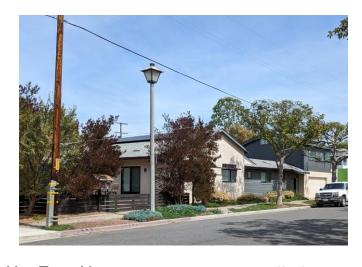

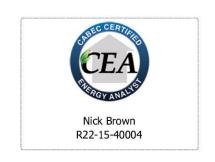

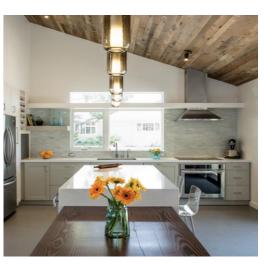

Net Zero Nest:

All-Electric ADU:

Instructor for various classes:

Completed in 2016

Completed in 2022

All-Electric Homes

1,950 sf, 3 BR & 3 Bath

576 sf, 1 BR & 1 Bath

Demyth-defying Heat Pumps

4.4 kW PV array (16 panels)

SIPs Envelope

**Energy Standards for Residential Architects** 

High-performance Walls

Net Zero Carbon

Net-zero Design

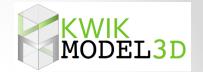

#### Instructor – Russell King, M.E.

- Licensed Mechanical Engineer
- CEO/Founder of Coded Energy, Inc., developers of Kwik Model 3D software.
- 35+ years experience with residential HVAC and energy efficiency
- May 30 @ 2pm, similar class with Nick Brown but demonstrating a new software that speaks both Title 24 and ACCA J/S/D.

#### Why Should Energy Consultants Do HVAC Load Calculations?

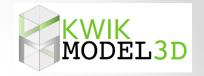

- Load calcs are easy! (equipment selection and duct design take much more experience – let the contractor do those)
- 2. It requires pretty much exactly the same inputs as an energy model.
- 3. An annual energy simulation is 8760 load calculations.
- 4. Most HVAC Contractors are not doing load calcs, even though they are required by code (not well enforced).
- 5. Energy consultants are good a getting this information from plans into the software.
- New software will allow a house model to be used for both and energy model and a load calc.
- 7. The 2025 code will put a much bigger emphasis on proper sizing.

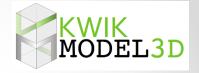

#### About ACCA Manuals J/S/D

- ACCA is Air Conditioning Contractors of America, the largest HVAC trade association in the United States.
- They write and publish ANSI approved manuals on residential and nonresidential HVAC design
- Widely recognized as the industry standard for HVAC design (though not the only recognized standard).

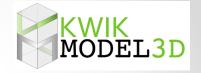

#### About ACCA Manuals J/S/D

- California Energy Code <u>requires</u> ACCA Manual J and D (or equal) for all *new* residential HVAC systems, whether in a new house or an existing house.
- More and more building departments are starting to enforce this requirement.
- HVAC contractors should be doing it anyway!

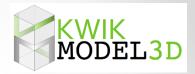

- Basic Design Manuals
  - Manual J Residential Load Calculations
  - Manual S Equipment Selection
  - Manual D Duct Design
- Other Related Manuals
  - Manual RS Residential System Design (overview)
  - Manual T Terminal Selection (registers)
  - Manual H Heat Pumps
  - Manual LLH Low Load Homes
- Other Standards and Checklists. (QI, QM, etc.)
- www.acca.org

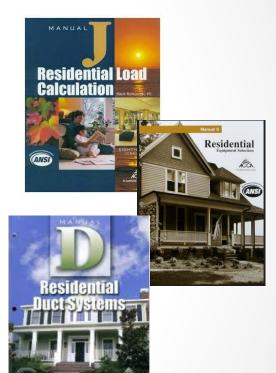

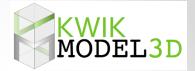

#### **Definitions**

#### **British Thermal Unit (BTU)**

This is a unit of heat energy that is approximately equal to the heat stored in a wooden kitchen match.

Heat moves at different *rates*. We express this in BTUs per hour (Btuh)

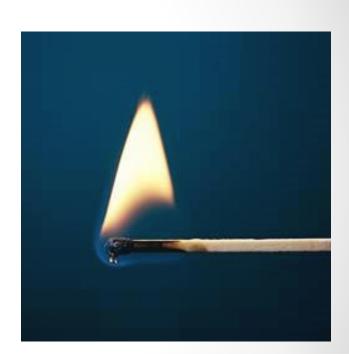

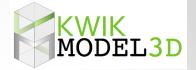

#### **Definitions**

#### **Cooling Load**

- In the summer, the BTUs are more concentrated outside the house than inside, so heat will naturally come into the house.
- The cooling load is the number of BTUs per hour that the air conditioner must <u>remove</u> at design conditions.

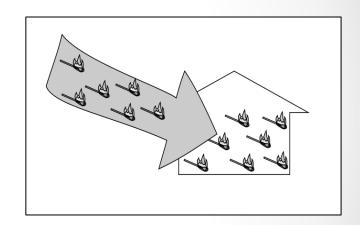

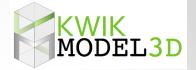

#### **Definitions**

#### **Heating Load**

- In the winter the BTUs are more concentrated inside the house than outside, so heat will naturally leave the house.
- Heating load is the number of BTUs that the heater (heat pump or furnace) must <u>add</u> each hour at design conditions.

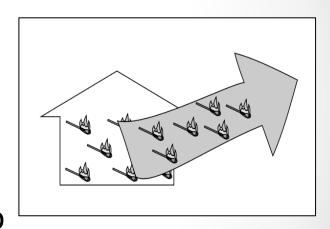

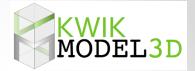

#### **Definitions**

To maintain a **constant temperature** in a house the rate of heat coming in must **equal** the rate of heat going out.

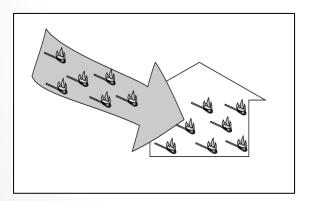

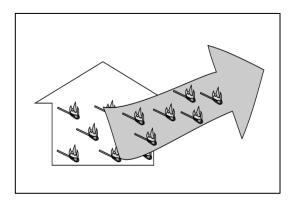

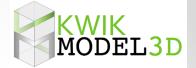

#### **Definitions**

The **capacity** of the heating or cooling equipment is the *output* of the equipment in BTUs per hour. Think of it as the *supply*.

The **load** of the house is what the house *needs* in BTUs per hour to maintain a constant temperature at design conditions. Think of it as the *demand*.

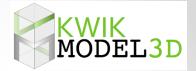

#### **Definitions**

Good equipment sizing is the ability to match the equipment's supply to the house's demand.

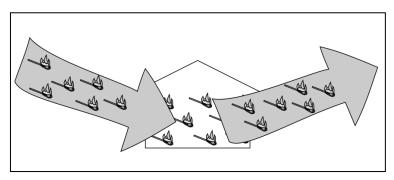

Images from HVAC 1.0 – Introduction to Residential HVAC Systems

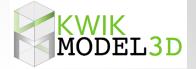

#### **Definitions**

**Design conditions** are the specified indoor and outdoor temperatures at which the loads are calculated.

- These are not the very worst temperatures expected each summer or winter.
- It would not be wise to design to such temperatures because these rarely occur.

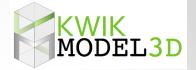

#### **Definitions**

**Design conditions** are the specified indoor and outdoor temperatures at which the loads are calculated.

- The system needs to also work at milder conditions.
- If we design to really bad conditions, the equipment would be oversized for most of the season.

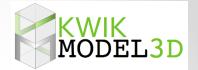

#### **Definitions**

**Design conditions** are the specified indoor and outdoor temperatures at which the loads are calculated.

- The difference between the indoor design temperature and the outdoor design temperature is referred to as the "Delta T".
- There is a delta T for the summer and a delta T for the winter.

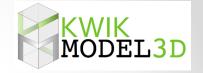

#### The Importance of Good Design: Equipment Sizing

Load Calculations are critical to properly sized heating and cooling equipment.

#### For Air Conditioners:

- Undersizing may cause house not to cool well on very hot days.
- Oversizing can cause excess stratification, uneven temperature distribution. Plus, higher electric bills and shortened equipment life.

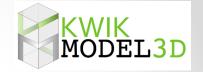

#### The Importance of Good Design: Equipment Sizing

Load Calculations are critical to properly sized heating and cooling equipment.

#### For **Heaters (heat pumps or furnaces)**:

- Undersizing may cause house not to heat well on very cold days.
- Oversizing can cause excess stratification, uneven temperature distribution. Plus, higher utility bills and shortened equipment life.

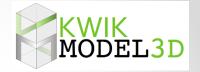

#### The Importance of Good Design: Equipment Sizing

- The negative impacts of Oversized Equipment can be reduced by using dual or variable capacity units.
- The negative impacts of both Oversized and Undersized Equipment can be reduced with good duct design and good system airflow.

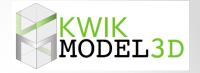

#### The Importance of Good Design: Equipment Sizing

- Historically, the most common method of equipment sizing was rules of thumb and trial and error.
- This almost always led to oversized equipment (and undersized ducts).

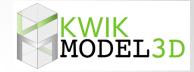

#### The Importance of Good Design: Duct Sizing

- Since the temperature of the *entire house* (or zone) is determined by *one location* (at the thermostat) it is important for even temperature distribution that conditioned air be distributed evenly throughout the home.
- This is done by sizing the ducts to deliver the proper airflow to each room (register).

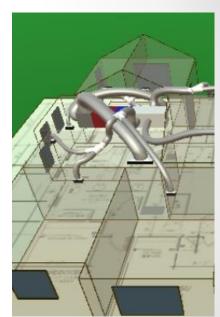

#### KWIK MODEL3D

#### The Importance of Good Design: Duct sizing

- Target room airflows need to be determined from room-by-room loads

   you need to know what the load of a room is relative to other rooms.
- General undersizing of all ducts, especially return ducts, will reduce total system fan flow, which will reduce capacity and efficiency of system.

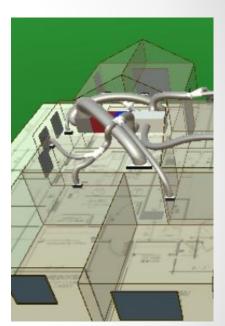

#### KWIK MODEL3D

#### The Importance of Good Design: <u>Duct sizing</u>

- Undersizing one or two ducts relative to the other ducts in the house will cause poor air balance.
- This will result in uneven temperature distribution in the house (some rooms warmer or cooler than others)
- This is made even worse by low overall airflow.

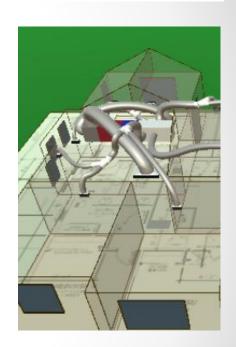

KWIK MODEL3D

- Equipment cannot be properly sized unless you can accurately determine the capacity at design conditions. (Supply)
- Equipment cannot be properly sized unless you know the load of the house. (Demand)

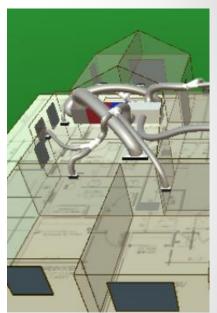

KWIK MODEL3D

- Ducts cannot be properly sized unless you know how to distribute the air.
- To know how to distribute the air, you need room by room load calculations.

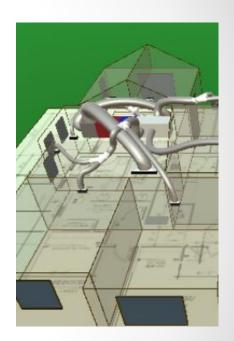

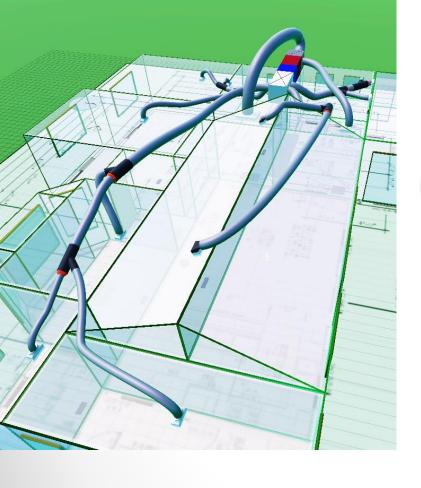

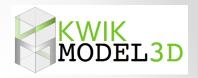

## Overview of HVAC Design Process

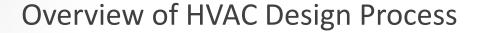

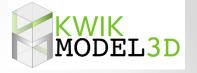

#### The Process

The basic steps in designing a typical ducted central system for a home are:

- 1. Collect information about the house
- 2. Perform room-by-room load calculations (Manual J)
- 3. Select equipment to meet the total loads (Manual S)
- 4. Design the distribution system (Manual D)

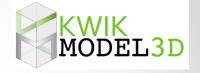

#### Overview of HVAC Design Process

#### The Process

There are several ACCA approved *software programs* available to help you through this process. Examples:

Right-Suite® by Wrightsoft

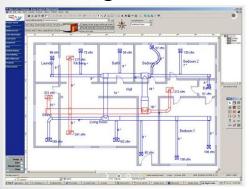

RHVAC by Elite Software

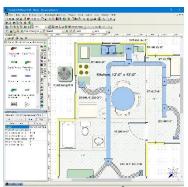

Kwik Model® with EnergyGauge Loads

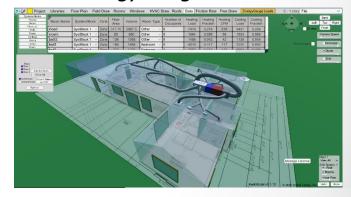

#### Overview of HVAC Design Process

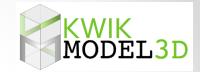

#### **Step 1. Collect Information About the House**

- What you actually need areas for:
  - ceilings,
  - walls,
  - doors,
  - and floors,
  - Plus, window areas
     (and orientations = N, S, E, W)
- These are the surfaces that will conduct heat into and out of the house.

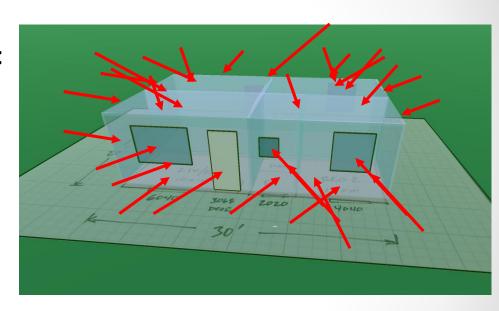

(This should all sound very familiar.)

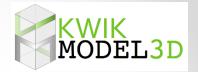

#### **Step 1. Collect Information About the House**

- You will need this on a roomby-room basis if you plan to also size the ducts.
- Keeping track of all these surfaces is challenging.
- This is where design software is most helpful.

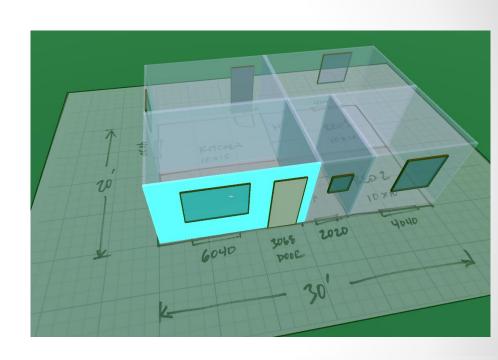

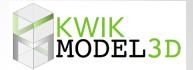

#### **Step 1. Collect Information About the House**

- The goal is to accurately estimate the conduction, convection and radiation heat transfer between the inside and outside of the house.
- You need to do it for winter

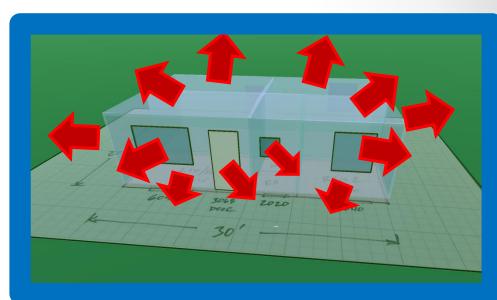

Winter

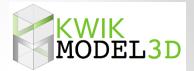

#### **Step 1. Collect Information About the House**

- The goal is to accurately estimate the conduction, convection and radiation heat transfer between the inside and outside of the house.
- And for summer

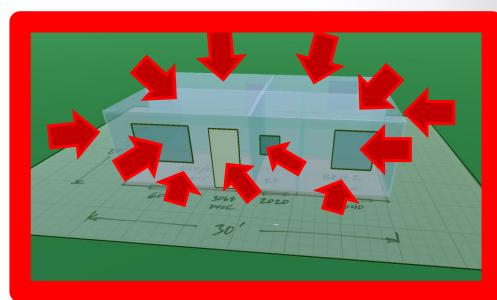

Summer

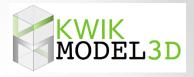

#### **Step 1. Collect Information About the House**

 If you are designing a system for a new house, most of the information you will need is on the building plans and energy compliance docs.

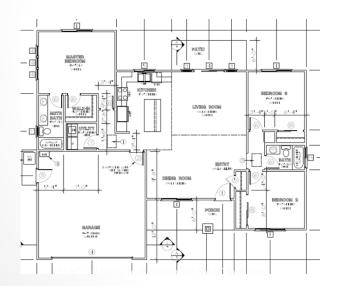

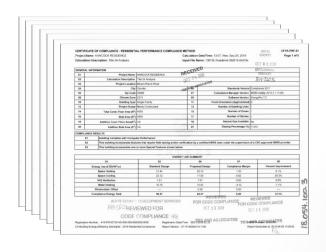

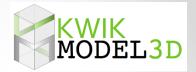

#### **Step 1. Collect Information About the House**

 If you are designing a system for an <u>existing</u> house, you may have to create your own plans by sketching a floor plan based on field measurements.

 Check out CubiCasa. It's a free phone app that creates a very good floor plan.

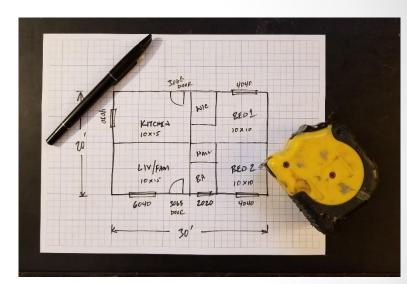

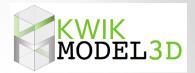

#### **Step 1. Collect Information About the House**

- Then you will need information about these surfaces, such as
  - what kind of surface,
  - how much insulation,
  - what kind of windows, etc.

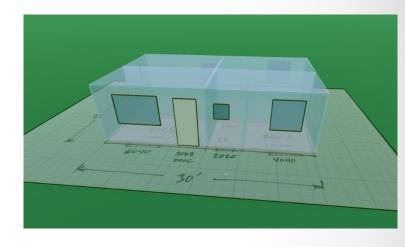

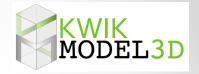

### Step 2. Perform Room-by-Room Load Calculations

There are two basic kinds of load calculations.

 One kind is a whole house load calculation that lumps the entire house (or zone) into one total value, which can be used to size the equipment. (aka "Block" loads)

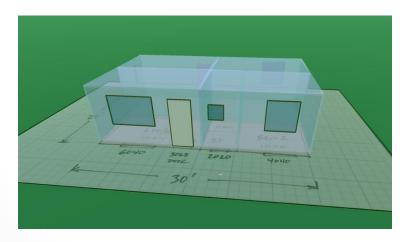

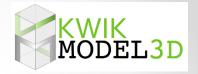

### Step 2. Perform Room-by-Room Load Calculations

There are two basic kinds of load calculations.

 The other kind is a room-by-room load calculation, which breaks the house into rooms and calculates a heating and cooling load for each individual room.

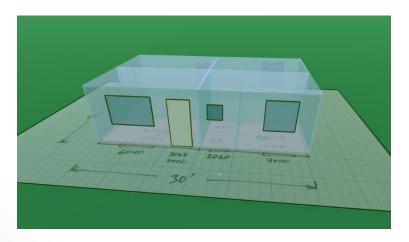

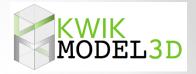

### Step 2. Perform Room-by-Room Load Calculations

There are two basic kinds of load calculations.

- Room-by-room load calculations are important for designing a distribution system.
- These help you distribute the heating and cooling correctly.

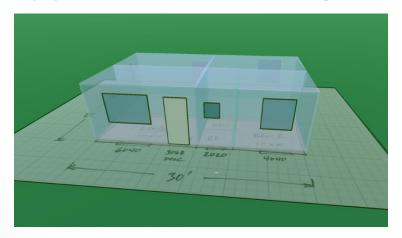

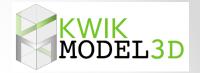

#### Step 2. Perform Room-by-Room Load Calculations

- There are load calculations for both heating (winter) and cooling (summer) loads.
  - Winter = Heat leaving the house
  - Summer = Heat coming into the house

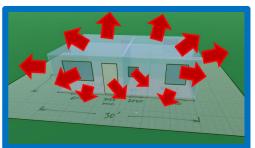

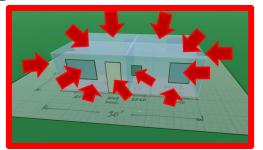

Let's look at heating load calculations first.

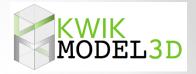

#### **Step 2. Perform Room-by-Room Load Calculations**

 A heating load calculation is a sum of all of the BTU losses (convection, conduction and radiation) that occur when it is a <u>certain delta T</u>.

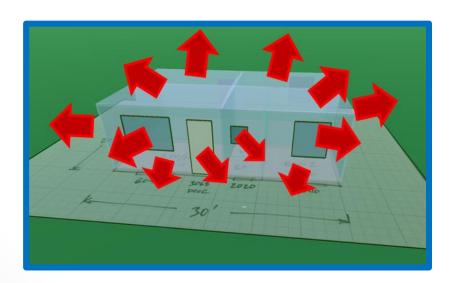

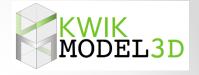

#### **Step 2. Perform Room-by-Room Load Calculations**

 The delta T is determined by two temperatures called the winter indoor and outdoor design temperatures.

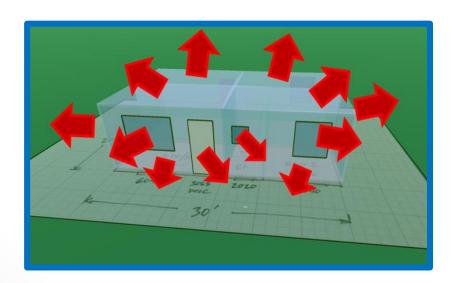

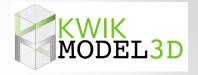

#### **Step 2. Perform Room-by-Room Load Calculations**

 For heating, assume that these occur at night when there are no solar gains to offset heating load

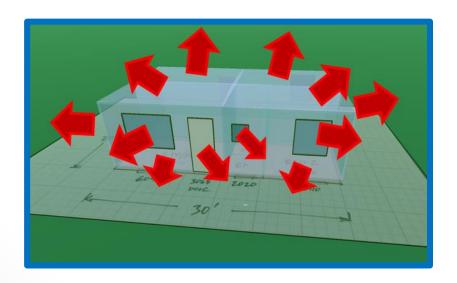

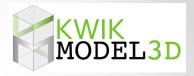

#### Step 2. Perform Room-by-Room Load Calculations

- Cooling loads are similar except that they are more complicated because solar gains are <u>not</u> ignored.
- Solar gains are a big part of the cooling loads.

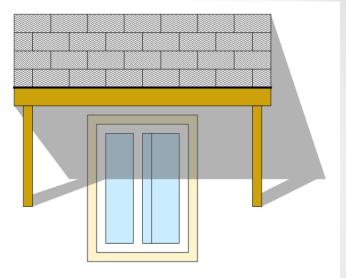

#### Step 2. Perform Room-by-Room Load Calculations

 What makes them so complicated is that solar gains are affected by <u>orientation</u> of windows and by shading from overhangs and interior shading devices such as drapes or blinds.

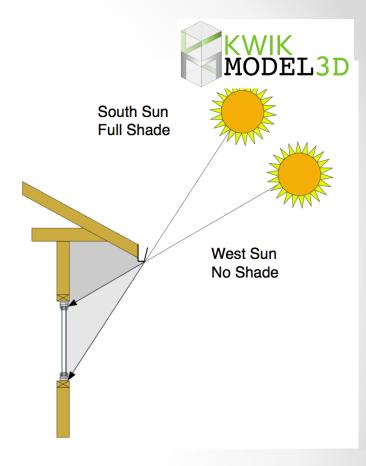

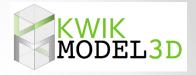

Step 2. Perform Room-by-Room Load Calculations

 Cooling loads and the subsequent sizing of equipment is much more precise and involved than heating loads.

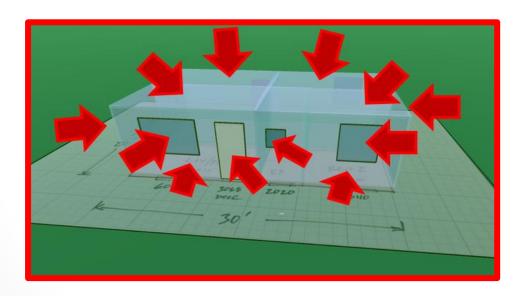

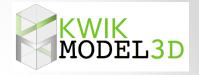

**Step 2. Perform Room-by-Room Load Calculations** 

- The software will use that information to select the correct value from the Manual J tables to determine the heat transfer through each and every surface.
- As you can imagine, this is a lot of information to keep track of, especially for room-by-room loads.

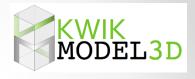

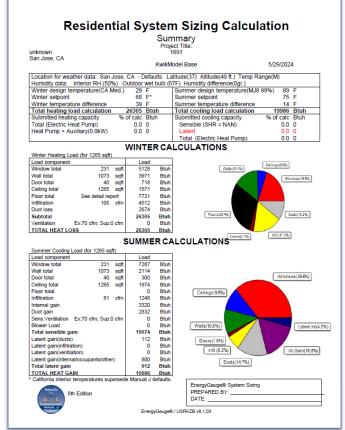

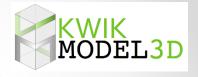

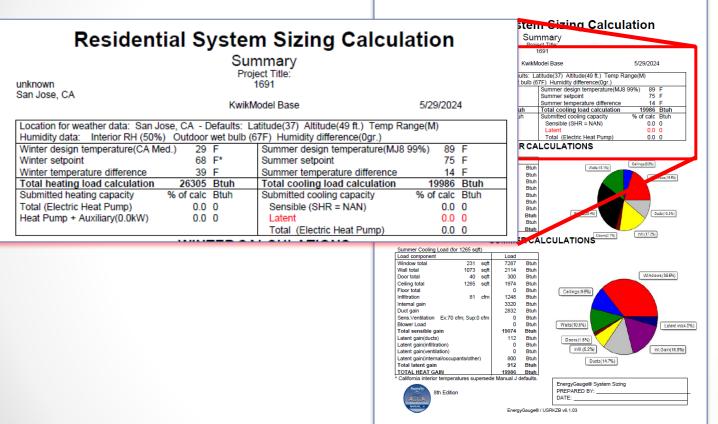

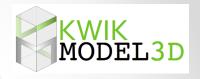

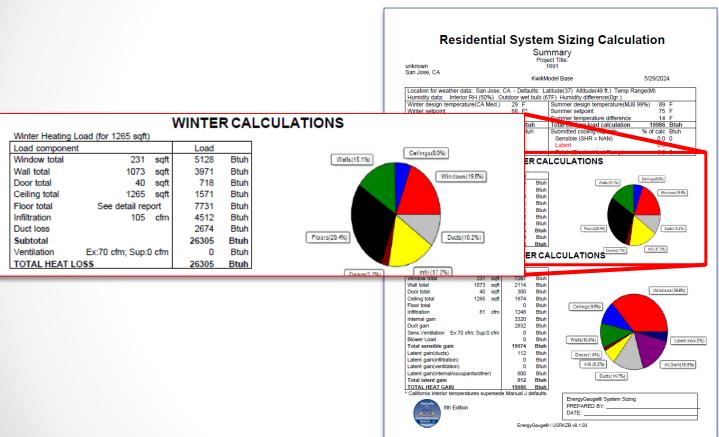

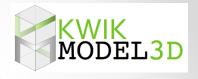

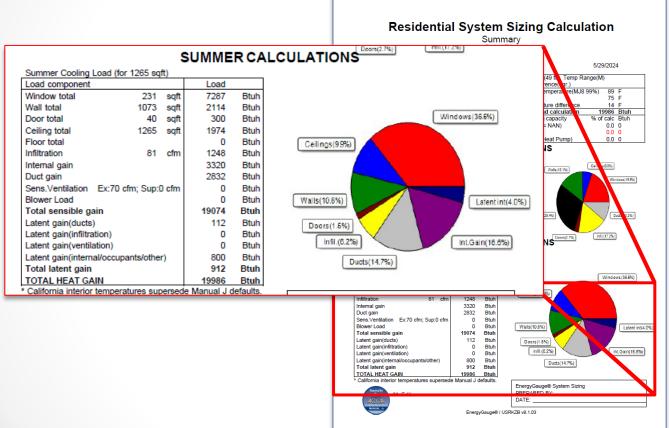

### **Load Calc Work Flow**

COMPLIANCE: Tidy up model, **COMPLIANCE:** check inputs, **Export Model** get to comply, to CBECC-RES send CF1R to client Client uses [If accepted] CF1R in permit Add Load Calcs Build model in set & load calcs to T24 quote Kwik Model to choose LOAD CALCS: CBECC **HVAC** system Run Energy LOAD CALCS: Gauge, size Import Model HVAC systems, to Kwik Model generate **Energy Gauge** reports to send to client

# Summary Statistics – first 9 jobs

| Project        | Front A | Front B | Gran<br>Cielo              | Carr                                  | Liberati                              | Pennapl<br>ex  | Lone<br>Pine      | Neme    | Via del<br>Rey |
|----------------|---------|---------|----------------------------|---------------------------------------|---------------------------------------|----------------|-------------------|---------|----------------|
| Square<br>Feet | 2354    | 3,632   | 3,800                      | 3,977                                 | 5,009                                 | 1,520          | 400               | 1,932   | 2,323          |
| Tonnage        | 2       | 4       | 7                          | 5                                     | 5                                     | 1.5            | 1                 | 2       | 3              |
| Sqft/ton       | 1,175   | 900     | 542                        | 800                                   | 1,000                                 | 1,000          | 400               | 1,000   | 800            |
| Notes          | CZ5 new | CZ5 new | CZ4<br>Aluminum<br>glazing | CZ6 EAA<br>36%<br>Aluminum<br>glazing | CZ6 new<br>38%<br>Aluminum<br>glazing | CZ6 new<br>ICF | CZ16 new<br>hotel | CZ6 EAA | CZ9 EAA        |

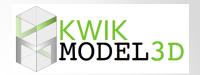

# The End

Thank You

russ@coded-energy.com

### **Questions about Title 24?**

## **3C-REN offers a free Code Coach Service**

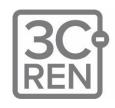

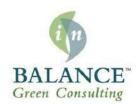

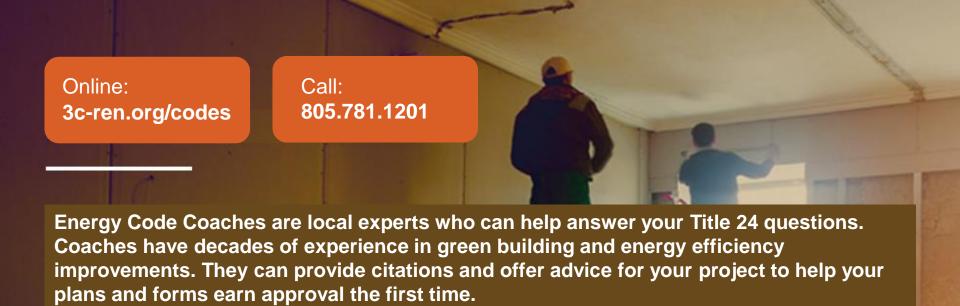

# Closing

- Continuing Education Units Available
  - Contact <a href="mailto:nnewman@countyofsb.org">nnewman@countyofsb.org</a> for AIA and ICC LUs
- Coming to Your Inbox Soon!
  - Slides, Recording, & Survey Please Take It and Help Us Out!
- Upcoming Courses:
  - May 31 <u>Practical Ways to Address Embodied Carbon</u>
  - May 31- <u>Higher Performance Residential Remodels</u>
  - June 5 <u>Panel Detectives- Electrical Panel Assessments for Heat Pump Installers</u>
  - June 6 <u>Electrification for REALTORS</u>
  - June 11 Zero Net Energy for Builders
- Visit <u>www.3c-ren.org/events</u> for our full catalog of trainings.

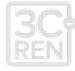

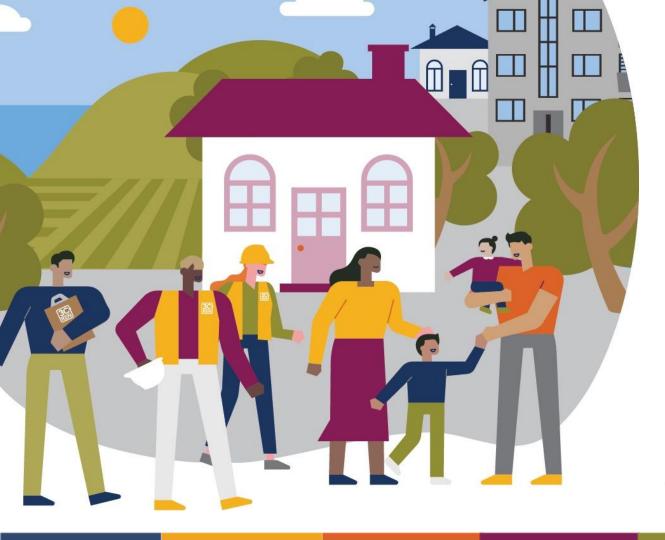

### Thank you!

For more info: 3c-ren.org

For questions: info@3c-ren.org

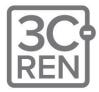

TRI-COUNTY REGIONAL ENERGY NETWORK

SAN LUIS OBISPO · SANTA BARBARA · VENTURA